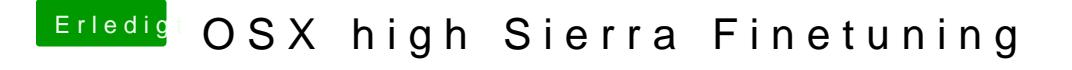

Beitrag von ralf. vom 18. Januar 2018, 15:22

El Capitan und Kaby-Lake Grafik sind keine gute Kombi. Daher der Fehler. Installier da lieber High Sierra.